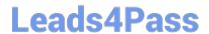

# PEGACSA72V1<sup>Q&As</sup>

Certified System Architect (CSA) 72V1

# Pass Pegasystems PEGACSA72V1 Exam with 100% Guarantee

Free Download Real Questions & Answers PDF and VCE file from:

https://www.leads4pass.com/pegacsa72v1.html

100% Passing Guarantee 100% Money Back Assurance

Following Questions and Answers are all new published by Pegasystems Official Exam Center

- Instant Download After Purchase
- 100% Money Back Guarantee
- 365 Days Free Update
- 800,000+ Satisfied Customers

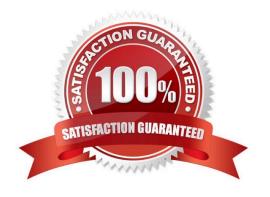

### https://www.leads4pass.com/pegacsa72v1.html

2024 Latest leads4pass PEGACSA72V1 PDF and VCE dumps Download

### **QUESTION 1**

A new hire process includes a Screen Job Applicant assignment. The recruiter who has been assigned the task should complete it within 24 hours. If the assignment is not completed in 24 hours, the system automatically sends an email notification to the hiring manager.

How would you configure the process to ensure that the director receives the email after the goal is passed?

- A. Add a Send Email shape to the process after the assignment.
- B. Add an SLA with an escalation action to the assignment.
- C. Add the SendCorrespondence flow action to theassignment.
- D. Add a notification to the assignment.

Correct Answer: B

### **QUESTION 2**

A hotel reservation application has the following requirement: Users must select the destination city from a list of options. The list is filtered based on user entry. As a user types the city name, the list of options narrows. Which UI control allows you to implement this requirement?

- A. List to List
- B. Menu
- C. AutoComplete
- D. Drop-down

Correct Answer: C

### **QUESTION 3**

A form allows customers to specify the amount of a balance transfer for their credit card. The form contains two fields: one to display the available balance on the customer\\'s credit card, and one for the user to enter the amount of the balance transfer.

You configure a validate rule to verify that the amount of a balance transfer is less than 75% of the available balance on the customer\\'s credit card. How do you call the validate rule?

- A. From the step in the case life cycle.
- B. From the section that contains the field for entering the amount of the balance transfer
- C. From the flow action where the customer submits the form
- D. From the property used to capture the amount of the balance transfer

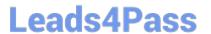

Correct Answer: C

### **QUESTION 4**

You want to modify the following order approval process so that a text message is sent to a customer when the order has been approved and will be fulfilled.

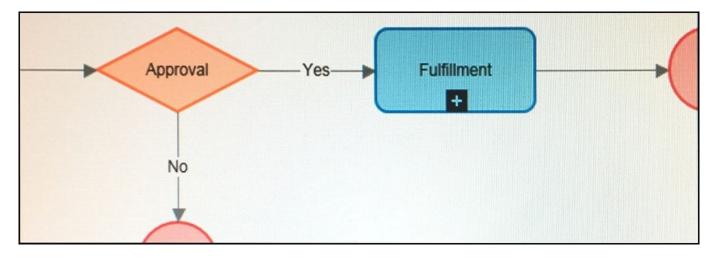

How would you modify the process to send the text message?

- A. Add a Utilityto the connector leaving the Fulfillment subprocess. Configure the shape to call the CorrNew activity.
- B. Add a notification to the Yes connector.
- C. Add a Utility shape to the Yes connector. Configure the shape to call the CorrNew activity.
- D. Add an Assignment shape to the Yes connector and add a notification to the assignment.

Correct Answer: D

### **QUESTION 5**

You need to copy data from a page with customer data to a page used for a credit payment. Most of the properties can be mapped as-is, but the first and last names must be concatenated into a full name. Which rule type would you use to copy the content?

- A. Data page
- B. Data transform
- C. Declare expression
- D. Function

Correct Answer: B

### https://www.leads4pass.com/pegacsa72v1.html

2024 Latest leads4pass PEGACSA72V1 PDF and VCE dumps Download

http://pegasystems2.http.internapcdn.net/pegasystems2/lrd\_and\_reference\_docs/SSA\_716\_StudentGuide\_20150211.pdf(page 251)

### **QUESTION 6**

In a purchase application, you allow customers to create purchase requests. Each purchase request contains a list of line items. Each line item holds the product identifier, quantity, and price. If a product is not in stock the application creates a purchase order. The purchase order is processed by the purchasing team.

Which two entities would you model as case types? (Choose two.)

- A. Customer
- B. Purchase order
- C. Purchase request
- D. Line item

Correct Answer: BC

### **QUESTION 7**

Match each development task to the appropriate role.

Select and Place:

### **Development Task** Role System Architect Direct the development of an auditing process for purhase requests. Design the class hierarchy of an Lead System Architect application to share assests between IT and Accounting applications. Senior System Architect Configure a form to display the current department budget when entering a purchase request.

Correct Answer:

| Development Task | Role                                                                                                  |                    |
|------------------|----------------------------------------------------------------------------------------------------|--------------------|
|                  | Configure a form to display yster the current department budget when entering a purchase request.     | m Architect        |
|                  | Direct the development of an auditing process for purhase requests.                                   | System Architect   |
|                  | Design the class hierarchy of an application to share assests between IT and Accounting applications. | r System Architect |

### **QUESTION 8**

Which requirement is satisfied by configuring a service level agreement?

- A. Users are notified when they receive an assignment.
- B. Transaction dispute cases are considered more urgent than address change cases.
- C. Requests from customers with elite status go to a dedicated work group.
- D. A transaction review is completed within 24 hours.

Correct Answer: D

### **QUESTION 9**

You have been asked to configure the following relationship between three case types: Account Open, Link Savings, and Fund Account.

1.

A customer can complete an Account Open case before completing a Fund Account case.

2.

A customer must complete a Link Savings case before completing a Fund Account case. Which configuration satisfies this requirement?

A. Configure the Account Opencase type to create a Fund Account case as a top-level case. Configure the Account Opencase type to create a Link Savingscase as a child case.

### Leads4Pass

### https://www.leads4pass.com/pegacsa72v1.html

2024 Latest leads4pass PEGACSA72V1 PDF and VCE dumps Download

- B. Configure theAccount Opencase type to create aFund Accountcase as a childcase. Configure theFund Accountcase type to create aLink Savingscase as a top-level case.
- C. Configure the Account Opencase type to create a Fund Account case as a top-level case. Configure the Fund Accountcase type to create aLink Savingscase as achild case.
- D. Configure theAccount Opencase type to create the other cases as top-level cases. Add a validate rule to theAccount Opencase to require a resolvedLink Savingscase before theFund Accountcase can be resolved.

Correct Answer: C

### **QUESTION 10**

You need to configure a case type to send a confirmation for change-of-address requests. The confirmation is sent to customers as an email, text message, and letter. Which two options ensure that the content of the confirmation is the same for all three correspondence types? (Choose two.)

- A. Create one correspondence rule containing the confirmation, then circumstance the correspondence rule for each correspondence type.
- B. Create one correspondence rule for each correspondence type. Configure each correspondence rule to reference another correspondence rule that contains the confirmation.
- C. Create one correspondence rule containing the confirmation. Configure the correspondence rule to support all three correspondence types.
- D. Create one correspondence rule for each correspondence type. Configure each correspondence rule to reference a paragraph rule that contains the confirmation.

Correct Answer: AB

### **QUESTION 11**

An application that generates auto insurance quotes allows users to add a substitute transportation reimbursement option to their coverage. Users who add this option are required to select one of three reimbursement levels:

Up to \$10/day

Up to \$25/day

Up to \$50/day

You must configure a form to add a check box that allows users to select the substitute transportation reimbursement option. Users selecting this option are presented with three reimbursement levels as a set of radio buttons, similar to the following example.

## Leads4Pass

https://www.leads4pass.com/pegacsa72v1.html 2024 Latest leads4pass PEGACSA72V1 PDF and VCE dumps Download

| Add substitute transportation reimbursement to my policy  Reimbursement options  Up to \$10/day  Up to \$25/day  Up to \$50/day                                                                                                    |
|----------------------------------------------------------------------------------------------------|
| Which type of decision rule do you configure to test whether the user has selected the substitute transportation reimbursement option?                                                                                                    |
| A. Map value                                                                                                    |
| B. Decision table                                                                                                    |
| C. When rule                                                                                                    |
| D. Decision tree                                                                                                    |
| Correct Answer: C                                                                                                    |
| Referencehttps://pdn.pega.com/comparing-decision-tree-decision-table-and-map-value- rule-types/comparing-decision-tree-decision                                                                                                    |
| QUESTION 12                                                                                                    |
| An application allows bank customers to apply for a credit card. During the process of applying for the credit card, customers can elect to transfer a balance to the card. The bank currency offers three balance transfer options for customers applying for a new credit card: |
| 1.                                                                                                    |
| 0 percent interest for 6 months.                                                                                                    |
| 2.                                                                                                    |
| 2.9 percent interest for 12 months.                                                                                                    |
| 3.                                                                                                    |
| 3.9 percent interest for 24 months.                                                                                                    |
| The bank requires that customers first elect whether to transfer a balance. If customers elect to transfer a balance, they must select one of the three options.                                                                                                    |
| Which control allows you to display all the balance transfer offers on the form, but only allows the customer to select on offer?                                                                                                    |
| A. Radio buttons                                                                                                    |
| B. Check box                                                                                                    |

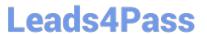

| C. | Picklist |  |
|----|----------|--|
|----|----------|--|

D. Text area

Correct Answer: A

### **QUESTION 13**

Which of the following scenarios requires the configuration of an action set?

- A. Reducing the screen width converts an inline to a stacked dynamic layout.
- B. Selecting a check boxshows additional input fields.
- C. Clicking a button clears the fields in a form.
- D. Entering a text value in a numeric field displays a custom error message.

Correct Answer: C

### **QUESTION 14**

Each of the following classes has a data transform named SetValues with the Call data transforms in superclass option selected. The SetValues data transforms set the properties PropA and PropB, as shown in the following table.

| Property | <u>Value</u>   |
|----------|----------------|
| PropA    | 1              |
| PropB    | 2              |
| PropA    | 3              |
| PropB    | 4              |
|          | PropA<br>PropA |

What is the value of PropA and PropB after the SetValues in MyCo-App-Data-A has been invoked?

- A. PropA=1 and PropB=2
- B. PropA=1 and PropB=4
- C. PropA=3 and PropB=4
- D. PropA=3 and PropB=2

Correct Answer: A

### **QUESTION 15**

https://www.leads4pass.com/pegacsa72v1.html 2024 Latest leads4pass PEGACSA72V1 PDF and VCE dumps Download

Match the business need to the most appropriate work party instantiation option

### Select and Place:

| Business need                                                                                      | Work party instantiation option |
|----------------------------------------------------------------------------------------------------|---------------------------------|
| A customer service representative (CSR) needs to add a spouse as an interested party to a case.    | VOE                             |
| A customer submits a service request on-line and must be added to the case as an interested party. | addWorkObjectParty activity     |
| A customer calls customer service representative (CSR) to initiate a service request.              | AddParty flow action            |

### Correct Answer:

| Business need | Work party instantiation option                                                                    |                             |  |
|---------------|----------------------------------------------------------------------------------------------------|-----------------------------|--|
|               | A customer calls customer service representative (CSR) to initiate a service request.              | VOE                         |  |
|               | A customer service representative (CSR) needs to add a spouse as an interested party to a case.    | addWorkObjectParty activity |  |
|               | A customer submits a service request on-line and must be added to the case as an interested party. | AddParty flow action        |  |

Latest PEGACSA72V1 **Dumps** 

PEGACSA72V1 Practice **Test** 

PEGACSA72V1 Study Guide